# ОФІСИ ТРАНСФЕРУ ТЕХНОЛОГІЙ У ВНЗ УКРАЇНИ

Дятчик Д. І., Національний транспортний університет, Київ, Україна Покшевницька Т. В., Національний транспортний університет, Київ, Україна

# THE TECHOLOGY TRANSFER OFFICES IN THE UNIVERSITIES OF UKRAINE

Dyatchyk Danylo I., National Transport University, Kyiv, Ukraine. Pokshevnitskaya Tatyana V., National Transport University, Kyiv, Ukraine.

# ОФИСЫ ТРАНСФЕРА ТЕХНОЛОГИЙ В ВУЗ УКРАИНЫ

Дятчик Д. И., Национальный транспортный университет, Киев, Украина Покшевницкая Т. В., Национальный транспортный университет, Киев, Украина

В розвинутих країнах трансфер технологій та науково-технічне співробітництво мають суттєвий вплив на розвиток економіки, визначають можливості технологічного процесу та конкурентоспроможності. Відпрацювання ефективних механізмів для комерціалізації науковотехнічних розробок і технологій вищих навчальних закладів, можливе шляхом впровадження уніфікованої методології трансферу технологій з врахуванням галузевих особливостей та потреб ринку, а також автоматизації роботи учасників галузевих систем трансферу технологій, як ланок інноваційної інфраструктури України, галузевих сегментів Національної мережі трансферу технологій[1]. У провідних зарубіжних університетах набула поширення модель організації трансферу технологій шляхом створення спеціальних підрозділів, які називаються офісами трансферу технологій.

Аналіз фахових видань вказує на те, що поняття «офіс трансферу технологій» достатньо нове і не повністю розкрите в літературі.

Основною особливістю західного офісу трансферу технологій є створення повного інноваційного ланцюга, що дозволяє повністю супроводжувати проект від ідеї до створення малого підприємства. Офіси трансферу технологій працюють за стандартною схемою. На етапі ідеї проводиться попередня оцінка попиту технології на ринку, перевірка можливостей захисту. По закінченню дослідної роботи проводиться повний маркетинговий аналіз, що включає пошук потенційних покупців. В разі визнання розробки перспективною, визначним моментом вважається отримання патенту. Наступний етап – рішення про форму трансферу: укладання ліцензійного договору, створення дочірньої компанії, спільного підприємства, продаж патенту. У разі, якщо вчений вирішує самостійно розвивати підприємство, в офісі трансферу технологій йому допомагають скласти бізнес план, зареєструвати компанію, розрахувати собівартість, знайти постачальників та покупців. В деяких країнах трансфер технологій зведений законом до статусу третьої місії університетів – поряд з навчанням та науково-дослідною роботою [2].

Процес трансферу технологій у вищих начальних закладах України можна поділити на такі етапи [3]:

- Розробка стратегії.

- Визначення технологій для трансферу.

- Маркетинг.

- Вибір механізмів для трансферу технологій.

- Здійснення трансферу.

Перший етап – розробка стратегії, який передбачає інтеграцію трансферу технологій в стратегію розвитку ВНЗ.

Другий етап в роботі університетського офісу трансферу технологій є оцінка потенціалу розробки – технологічний аудит (ТА). Основна мета такого аудиту - об'єктивна оцінка технологій, які в подальшому могли б бути реалізовані на комерційних засадах. ТА дає змогу в повній мірі визначити напрями та результати досліджень, що мають комерційний потенціал та потенціал трансферу. Методи ТА, розроблені в організаціях, що спеціалізуються на оцінці технологій, часто недоступні для громадськості, а іноді є комерційною таємницею.

Пропонуємо взяти за основу проведення ТА метод, який був розроблений Алістером Бреттом, генеральним менеджером програми "Міжнародний Інкубатор Технологій"[4]. В цьому методі зазначено, що ключовим елементом процесу аудиту є аналіз наукової організації для комерційного використання результатів науково-дослідних робіт.

Пропонується оцінювати технології за балами, наприклад від 0 до 5, за потенціалом комерціалізації та потенціалом трансферу [5]. Дані заносяться до таблиці (Таб. 1):

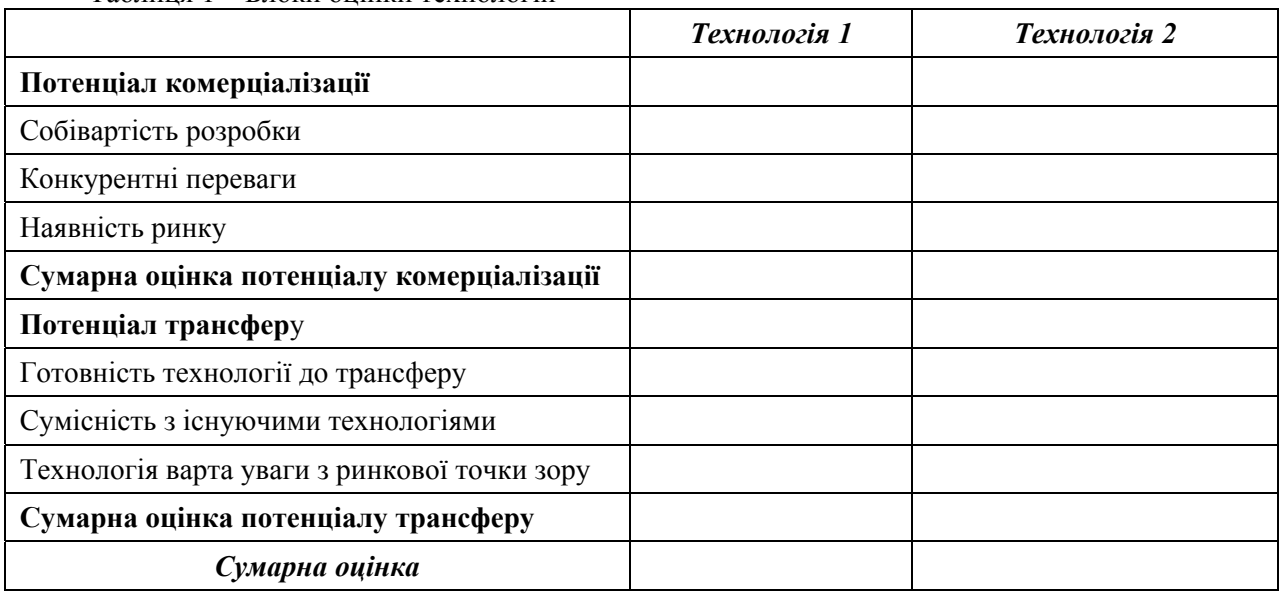

Таблиця 1 – Блоки оцінки технологій

Собівартість розробки – чим нижче собівартість розробки, тим вищий вона має потенціал комерціалізації.

Конкурентні переваги – необхідно оцінювати технологію, беручи до уваги основні економічні переваги від використання технології, експлуатаційні якості, легкість використання, потреба в спеціальному досвіді для впровадження технології.

Наявність ринку – необхідно виявити наявність потенційних споживачів технології.

Готовність технології до трансферу – основними параметрами оцінювання є поточна стадія розвитку технології (НДР, лабораторні випробування, макет, дослідний зразок, промисловий зразок, можливо проведені маркетингові дослідження і є бізнес-план), права інтелектуальної власності (подана заявка на патент, патент отриманий, авторські права (copyright), секрети виробництва (knowhow), ексклюзивне право (exclusive rights).

Сумісність з існуючими технологіями – враховується наскільки технологія або складова технології сумісна з існуючими технологіями.

Технологія варта уваги з ринкової точки зору – визначальний фактор при трансфері технології. Технології з більшим потенціалом (застосування в різних галузях, технологічних процесах) більш стійкі на ринку.

В таблиці приведені базові параметри, за якими можна проводити оцінку потенціалу комерціалізації та трансферу технологій. За результатами, отриманими після заповнення таблиці та підрахунку балів, отримуємо уявлення, яким технологіям необхідно надати перевагу в першу чергу для роботи з нею по трансферу технологій. Для проведення технологічного аудиту необхідно отримати дозвіл автора.

Наступний етап "Маркетинг" – надає змогу просування технології з найбільшим комерційним потенціалом. На цьому етапі Офіс трансферу технологій також забезпечує розповсюдження інформації про створені технології. Обмін технологічною інформацією в мережах трансферу технологій відбувається шляхом розміщення в електронній платформі мережі профілю технології, у якому розкриті її науково-технічні можливості, економічні аспекти, бізнес інтереси та механізми управління. Профілі технологій можуть бути представлені у формі технологічних пропозицій, що робить їх основними комерційними структурованими описами технологій, які забезпечують їх просування до споживача на ринок. Структура технологічних профілів містить достатній обсяг інформації для привернення уваги та першого ознайомлення із пропонованою або шуканою технологією. При підготовці технологічного профілю для мережі трансферу технологій

використовують методологію, стандарти та моделі Європейської мережі «релей-центрів» (Innovation Relay Centers – IRC network, з 2008 року – EEN) [6], Російської мережі трансферу технологій RTTN [7] та Української мережі трансферу технологій UTTN [8]. Використання методичних матеріалів по підготовці технологічних пропозицій є необхідним [9].

Вибір механізмів для трансферу технологій передбачає оптимізацію механізму трансферу.

Здійснення трансферу – заключний етап. Під час передачі (трансферу) технологій укладаються договори, визначені Цивільним кодексом України, щодо розпорядження майновими правами інтелектуальної власності з урахуванням вимог статті 19 Закону України «Про державне регулювання діяльності у сфері трансферу технологій»[10]. Разом з договором про трансфер технологій можуть укладатися договори про:

1) гарантії осіб, які передають технології та їх складові, стосовно можливості досягнення економічних показників і виробництва продукції із застосуванням цих технологій та складових;

2) гарантії осіб, які передають технології та їх складові, стосовно конфіденційності та нерозголошення інформації третім особам;

3) проведення комплексу інженерних, екологічних або інших робіт, необхідних для застосування технологій та їх складових;

4) обслуговування обладнання.

В цілому, функціонування офісу трансферу технологій в структурі ВНЗ направлено на підвищення ефективності науково-технічної роботи, залученню до науково-дослідних робіт малих і середніх підприємств, прискорення процесу комерціалізації технологій, а також на забезпечення умов і можливостей для створення наукоємних підприємств, забезпечення взаємодії між наукою та промисловістю.

#### ПЕРЕЛІК ПОСИЛАНЬ

1. Національна мережа трансферу технологій [Електронний ресурс]. Режим доступу: http://nttn.org.ua/?idm=1&lng=1 - Заголовок з екрана.

2. Теребова С.В. Трансфер технологий как элемент инновационного развития экономики // С.В. Теребова // Проблемы развития территории. – 2010.

3. Шапошников А.А. Этапы трансфера технологий в вузе/НИИ. [Електронний ресурс]/ Шапошников А.А. // Журнал «Инновации» - 2004 – Режим доступу: http://stra.teg.ru/lenta/innovation/1965 - Заголовок з екрана.

4. Бретт А. Оценка коммерциализуемости технологий // А. Бретт // Коммерциализация технологий. Мировой опыт – российским регионам. – М.: Moscow News, 1995.

5. Титов В.В. Трансфер технологий. [Электронний ресурс] // Титов В.В. // Учебное пособие для заочного курса «Технологический менеджмент» - 2000 – Режим доступу: http://anataz.narod.ru/science/index.html - Заголовок з екрана.

6. Enterprise Europe Network [Електронний ресурс]. Режим доступу:

http://een.ec.europa.eu/services/technology-transfer. - Заголовок з екрана.

7. Російська мережа трансферу технологій RTTN [Електронний ресурс]. Режим доступу: http://www.rttn.ru/about - Заголовок з екрана.

8. В.С. Лисенко, С. О. Єгоров. Передумови та методологічні основи створення і розвитку в Україні мережі трансферу технологій. // Математичні машини і системи, 2008 № 1.

9. Методичні матеріали по підготовці технологічних пропозицій // Національна мережа трансферу технологій [Електронний ресурс]. Режим доступу: http://www.nttn.org.ua/?idm=5&lng=1 - Заголовок з екрана.

10. Закон України Про державне регулювання діяльності у сфері трансферу технологій від 14.09.2006 № 143-V [Електронний ресурс]. Режим доступу: http://zakon4.rada.gov.ua/laws/show/143-16 - Заголовок з екрана.

## **REFERENCES**

1. National technology transfer network [Electronic resource]. Mode of access: http://nttn.org.ua/?idm=1&lng=1 - Title from the screen. (Ukr)

2. Trebova C. C. technology transfer as an element of innovation development of economy // S. C. Trebova // problems of development of the territory. - 2010. (Rus)

3. Shaposhnikov, A. A. Stages of technology transfer at the University/Institute. [Electronic resource]/ Shaposhnikov, A. A. // Journal "Innovation" - 2004 - Mode of access: http://stra.teg.ru/lenta/innovation/1965 - Title from the screen. (Rus)

4. Brett A. Evaluation of commercializati technologies // A. Brett // Commercialization of technologies. Global experience - Russian regions. - M.: Moscow News, 1995. (Rus)

5. Titov Century Century technology transfer. [Electronic resource] // Titov Century. Century. // Training manual for distance course "Technology management" - 2000 - Mode of access: http://anataz.narod.ru/science/index.html - Title from the screen. (Rus)

6. Enterprise Europe Network [Electronic resource]. Mode of access: http://een.ec.europa.eu/services/technology-transfer. - Title from the screen. (Eng)

7. The Russian network of technology transfer RTTN [Electronic resource]. Mode of access: http://www.rttn.ru/about - Title from the screen. (Rus)

8. C. S. Lysenko, S. O. Egorov. Background and methodological bases of creation and development in Ukraine network of technology transfer. // Mathematical machines and systems, 2008 No. 1. (Rus)

9. Methodological materials for the preparation of technical proposals /national technology transfer network [Electronic resource]. Mode of access: http://www.nttn.org.ua/?idm=5&lng=1 - Title from the screen. (Ukr)

10. The law On state regulation of activities in technology transfer from 14.09.2006 there No. 143-V [Electronic resource]. Mode of access: http://zakon4.rada.gov.ua/laws/show/143-16 - Title from the screen. (Eng)

#### РЕФЕРАТ

Дятчик Д.І. Офіси трансферу технологій у ВНЗ України / Д.І. Дятчик, Т.В. Покшевницька // Вісник Національного транспортного університету. Серія «Технічні науки». Науково-технічний збірник. – К. : НТУ, 2015. – Вип. 1 (31).

В статті наведені принципи створення офісів трансферу технологій у ВНЗ в західних країнах. Визначено, що для повноцінного залучення ВНЗ України до інноваційного процесу, комерціалізації та трансферу технологій є необхідним створення структурних підрозділів. Необхідність актуалізації науково-дослідних робіт та визначення перспективних, з точки зору комерціалізації, технологій, створених у ВНЗ. Запропоновані етапи трансферу технологій, метод проведення технологічного аудиту технологій в ВНЗ для оцінки комерційного потенціалу та потенціалу трансферу для організації подальшої їх комерціалізації без залучення сторонніх експертів. Визначено, що головним принципом розробки технологічних пропозицій є дотримання методології та стандартів Європейської мережі «релей-центрів» (Innovation Relay Centers – IRC network, з 2008 року – EEN), Російської мережі трансферу технологій RTTN та Української мережі трансферу технологій UTTN.

Мета дослідження полягає у висвітленні основних засад створення офісів трансферу технологій.

Актуальність даної статті зумовлена необхідністю аналізу роботи структурних підрозділів в університетах та визначенні основних етапів трансферу технологій.

Результати статті можуть бути використані при створенні офісу трансферу технологій, як структурного підрозділу у вищих навчальних закладах України.

КЛЮЧОВІ СЛОВА: ОФІС ТРАНСФЕРУ ТЕХНОЛОГІЙ, ТЕХНОЛОГІЧНИЙ АУДИТ ТЕХНОЛОГІЙ, ТЕХНОЛОГІЧНІ ПРОПОЗИЦІЇ.

### ABSTRACT

Dyatchyk D.I., Pokshevnitskaya T.V. The technology transfer offices in the universities of Ukraine. Visnyk National Transport University. Series «Technical sciences». Scientific and Technical Collection. – Kyiv: National Transport University, 2015. – Issue 1 (31).

The article outlines the principles of opening the technology transfer offices in the universities of west countries. It's defined that for full-scale inclusiveness of High Education Institutions to the innovation process, commercialization and technology transfer is necessary to create the structural divisions. It is necessary to upgrade the science and research works selecting the most perspective ones from the point of view of commercialization and technologies, invented in the HEI. The proposed stages of technology transfer, the method of technology audit of the technologies for assessment of commercialization potential as well as transfer potential for its further commercialization without involvement of outside experts. It's defined that the main principle of elaboration of technology propositions is compliance with standards and methodology of European network of Relay-Centers.

KEYWORDS: TECHOLOGY TRANSFER OFFICE, TECNOLOGY AUDIT OF THE TECHOLOGIES, TECHOLOGY PROPOSITIONS.

#### РЕФЕРАТ

Дятчик Д.И. Офисы трансфера технологий в ВУЗ Украины / Д.И. Дятчик, Т.В. Покшевницкая // Вестник Национального транспортного университета. Серия «Технические науки». Научнотехнический сборник. – К. : НТУ, 2015. – Вып. 1 (31).

В статье приведены принципы создания офисов трансфера технологий в ВУЗ в западных странах. Установлено, что для полноценного вовлечения вузов Украины в инновационный процесс, коммерциализацию и трансфер технологий необходимо создание структурных подразделений. Необходимость актуализации научно-исследовательских работ и определение перспективных, с точки зрения коммерциализации, технологий, созданных в вузах. Предложенны этапы трансфера технологий, метод проведения технологического аудита технологий в вузах для оценки коммерческого потенциала и потенциала трансфера с целью их коммерциализации без привлечения сторонних экспертов. Определено, что главным принципом разработки технологических предложений является соблюдение методологии и стандартов Европейской сети «релей-центров» (Innovation Relay Centers - IRC network, с 2008 года - EEN), Российской сети трансфера технологий RTTN и Украинской сети трансфера технологий UTTN.

Цель исследования заключается в освещении основных принципов создания офисов трансфера технологий.

Актуальность данной статьи обусловлена необходимостью анализа работы структурных подразделений в университетах и определении основных этапов трансфера технологий.

Результаты статьи могут быть использованы при создании офиса трансфера технологий, как структурного подразделения в высших учебных заведениях Украины.

КЛЮЧЕВЫЕ СЛОВА: ОФИС ТРАНСФЕРА ТЕХНОЛОГИЙ, ТЕХНОЛОГИЧЕСКИЙ АУДИТ ТЕХНОЛОГИЙ, ТЕХНОЛОГИЧЕСКИЕ ПРЕДЛОЖЕНИЯ.

### АВТОРИ:

Дятчик Данило Ігорович, Національний транспортний університет, інженер 1 категорії кафедри виробництва, ремонту та матеріалознавства, e-mail: danildyatchik@gmail.com, тел. +380672337963, Україна, 01010, м. Київ, вул.. Суворова 1, к. 110.

Покшевницька Тетяна Василівна, Національний транспортний університет, технік 1 категорії кафедри виробництва, ремонту та матеріалознавства, e-mail: officenttn $@g$ mail.com, тел. +380661552828, Україна, 01010, м. Київ, вул. Суворова 1, к. 110.

# AUTHORS:

Dyatchyk Danylo I., National Transport University, 1 category engineer department of manufacturing, repair and materials, e-mail: danildyatchik@gmail.com, tel. +380672337963, Ukraine, 01010, Kyiv, Suvorova str. 1, of. 110.

Pokshevnitskaya Tatyana V., National Transport University, 1 category technician department of manufacturing, repair and materials, e-mail: officenttn@gmail.com, tel. +380661552828, Ukraine, 01010, Kyiv, Suvorova str. 1, of. 110.

#### АВТОРЫ:

Дятчик Даниил Игоревич, Национальный транспортный университет, инженер 1 категории кафедры производства, ремонта и материаловедения, e-mail: danildyatchik@gmail.com, тел. +380672337963, Украина, 01010, г. Киев, ул. Суворова 1, к. 110.

Покшевницкая Татьяна Васильевна, Национальный транспортный университет, техник 1 категории кафедры производства, ремонта и материаловедения, e-mail: officenttn@gmail.com, тел. +380661552828, Украина, 01010, г. Киев, ул. Суворова 1, к. 110.

#### РЕЦЕНЗЕНТИ:

Машков О.А., доктор технічних наук, професор, заслужений діяч науки і техніки України, проректор з наукової роботи Державної екологічної академії післядипломної освіти та управління.

Аль-Амморі А. Н., доктор технічних наук, професор кафедри інформаційних систем і технологій Національного транспортного університету.

REVIEWER:

Mashkov O.A., Doctor of engineering, Professor, Honored statesman of science and technology, vice rector of State environmental academy of post-diploma education and management.

Al-Amorri A.N., Doctor of engineering, Professor, department of information systems and technologies National Transport University.